#### <span id="page-0-0"></span>PHP – PHP Hypertext Preprocessor

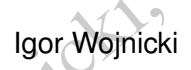

- PHP Hypertext Preproce Igor Wojnicki<br>Igor Wojnicki<br>Katedra Informatyki Stosowanej<br>Akademia Górniczo-Hutnicza w Krakowie Katedra Informatyki Stosowanej Akademia Górniczo-Hutnicza w Krakowie

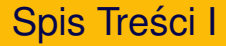

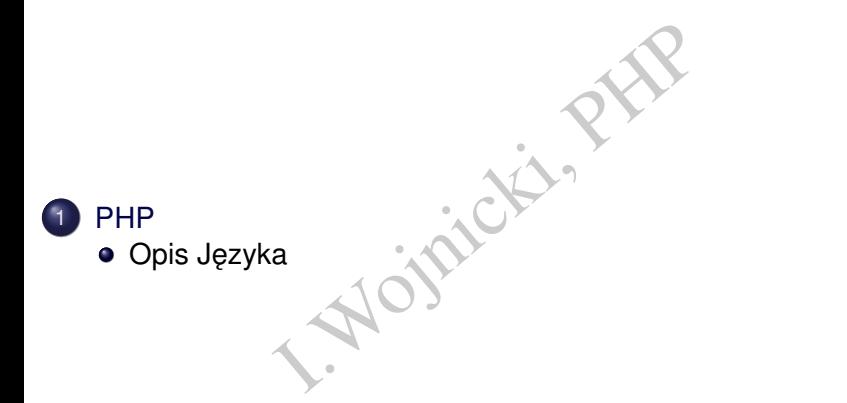

重

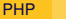

# <span id="page-2-0"></span>Spis Treści

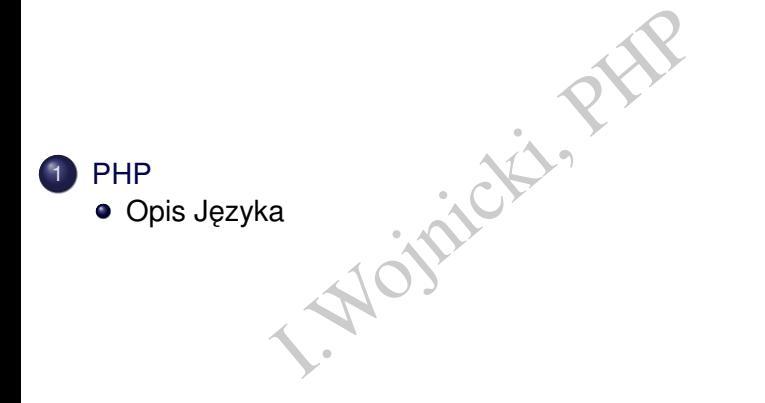

重

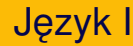

- ski akronim rekurencyjny, którego r<br>eprocessor), pierwotnie názwany F<br>towy język programowania, służąc<br>o tworzenia dynamicznych stron W<br>adku po stronie serwera, z możliwc<br>ia w HTML (bądź XHTML).<br>dobny w założeniach do dużo • PHP (angielski akronim rekurencyjny, którego rozwinięcie to PHP Hypertext Preprocessor), pierwotnie nazwany Personal Home Page - skryptowy język programowania, służący przede wszystkim do tworzenia dynamicznych stron WWW i wykonywany w tym przypadku po stronie serwera, z możliwościa zagnieżdżania w HTML (bądź XHTML).
- PHP jest podobny w założeniach do dużo starszego mechanizmu SSI (Server Side Includes), jednak jest w stosunku do SSI nieporównanie bardziej rozbudowany.
- Udostepniany jest na zasadach licencji open-source. Jego składnia bazuje na językach C, Java i Perl.

イロメ イ部メイ ヨメイ ヨメー ヨ

# Jezyk II

- PHP może być używane nie tylko do tworzenia stron WWW. Jego modułowa budowa pozwala także na programowanie aplikacji z interfejsem graficznym (rozszerzenie PHP-GTK), a także na wykonywanie z linii poleceń (podobnie jak Perl i Python).
- udowa pozwala także na programo<br>praficznym (rozszerzenie PHP-GTK<br>e z linii poleceń (podobnie jak Perl<br>wia także współpracę z wieloma sy<br>paz danych (np. MySQL, Oracle, P<br>korzystanie z alternatywnych spos<br>ania danych plikó • PHP umożliwia także współprace z wieloma systemami relacyjnych baz danych (np. MySQL, Oracle, PostgreSQL, SQLite) oraz korzystanie z alternatywnych sposobów przechowywania danych - plików tekstowych i XML-owych. Moze˙ być uruchamiane na wiekszości systemów operacyjnych (uwzględniając najpopularniejsze) oraz serwerów sieciowych.
- **PHP w środowisku Linux wraz z serwerem Apache i silnikiem baz** danych MySQL stanowi popularną platformę serwerową, tzw. LAMP.
- Od wersji 5 udostepnia wydajne mechanizmy obiektowe.

K ロ K K 個 K K 差 K K 差 K … 差

### Popularność PHP

p://www.tiobe.com/tiobe-in<br>ava, C++, C#, VisualBasic, JavaSc<br>p://pypl.github.io/PYPL.ht<br>a, Javascript, C#, C/C++, PHP,<br>M https://spectrum.ieee.or<br>-programming-languages/ 13<br>,JavaScript, C#, R, Go, HTML, Sw<br>ab, PHP. Rok 2021. TIOBE <http://www.tiobe.com/tiobe-index/> **9**: Python, C, Java, C++, C#, VisualBasic, JavaScript, SQL, PHP, PYPL <http://pypl.github.io/PYPL.html> **6**: Python, Java, Javascript, C#, C/C++, PHP, IEEE SPECTRUM [https://spectrum.ieee.org/](https://spectrum.ieee.org/top-programming-languages/) [top-programming-languages/](https://spectrum.ieee.org/top-programming-languages/) **13**: Python, Java, C, C++, JavaScript, C#, R, Go, HTML, Swift, Arduino, Matlab, PHP.

## Charakterystyka I

- Interpreter.
- I. Internetowe. Zastosowania Internetowe.
- **·** Interpreter Stand-alone.

4 0 F  $\prec$ 

# Charakterystyka II

Możliwości:

- **TCP/IP, DNS.**
- http, https, ftp, gopher, telnet, ldap, irc, snmp, ssh.
- $\bullet$  eMail.
- S.<br>
p, gopher, telnet, Idap, irc, snmp, s.<br>
let Message Access Protocol, Inter<br>
DP3 (Post Office Protocol), NNTP (<br>
tocol).<br>
I (BerkeleyDB, GDBM), PostgreSQ<br>
FrontBase, ODBC, Sybase, SQLit<br>
1 DB2, Informix, mSQL, Paradox. IMAP (Internet Message Access Protocol, Internet Mail Access Protocol), POP3 (Post Office Protocol), NNTP (Network News Transfer Protocol).
- o dBase, DBM (BerkeleyDB, GDBM), PostgreSQL, Oracle, MySQL, SQL Server, FrontBase, ODBC, Sybase, SQLite, InterBase, Firebird, IBM DB2, Informix, mSQL, Paradox.
- Niskopoziomowe I/O (bezpośrednia komunikacja z urządzeniami peryferyjnymi).

# Charakterystyka III

- Expect: Interakcja z zewnętrznymi aplikacjami poprzez stdin/stdout/stderr.
- gnuPG.
- ID3, oggvorbis.
- vis.<br>je: PNG, JPEG, GIF, TIFF.<br>ie metod obiektów Java.<br>ie XML, XSLT.<br>ozip2, lzf, gzip, zip. **•** Transofrmacje: PNG, JPEG, GIF, TIFF.
- **e** Fxif.
- **Kerberos.**
- Uruchamianie metod obiektów Java.
- Przetwarzanie XML, XSLT.
- Kompresja: bzip2, lzf, gzip, zip.
- Mimetype (jaki typ pliku?).
- PDF, Postscript.
- Wyrażenia Regularne.

### Charakterystyka IV

- Konwersja znaków diakrytycznych: GNU Recode.
- · Obsługa Sesji za pomocą cookies.
- Obliczenia Statystyczne.
- naków diakrytycznych: GNU Recoordistant<br>Spiza pomocą cookies.<br>Itatystyczne.<br>Prakcja w środowisku tekstowym. ncurses: interakcja w środowisku tekstowym.  $\bullet$

### Osadzanie I

- Instrukcje zakończone średnikiem (;) [\[1\]](#page-46-1)
- w dokumencie HTML przy użyciu znacznika php

```
<html>
```

```
Wolfenburg (1914)<br>I.B. HTML przy użyciu znacznika ph<br>I.B. Bum!\n"y;<br>I.B. Bum!\n"y;<br>I.B. Wolfenburg Microsoft
...
   <?php
       echo("Tralala Bum!
   ?>
   ...
   <?php
       echo("W innym miejscu w dokumencie!\n");
   ?>
</html>
```
### Komentarze I

- jak dla języka C: /\*  $\dots$  \*/
- a C: /\* ... \*/<br>
a C++ (do końca linii): //<br>
bki sh (do końca linii): #  $\bullet$  jak dla języka C++ (do końca linii): //
- $\bullet$  jak dla powłoki sh (do końca linii):  $\#$

4 0 F

### Zmienne I

- Każdą zmienną w PHP zapisuje się, poprzedzając jej nazwe znakiem dolara \$.
- nną w PHP zapisuje się, poprzedza<br>ara \$.<br>I funkcje które mogą sprawdzić typ<br>), is\_int (), is\_float () ... itp.<br>zwracające nazwę typu danych,<br>e samej zmiennej i jej wartości:<br>I (istnieje i różne od NULL),<br>I (),<br>unset () • Dostepne sa funkcje które moga sprawdzić typ danych:  $is$ \_array(),  $is$ \_int(),  $is$ \_float()  $...$  itp., jak również gettype() zwracające nazwe typu danych,
- o oraz istnienie samej zmiennej i jej wartości:
	- $\bullet$  isset () (istnieje i różne od NULL),
	- $\bullet$  is null(),
	- zobacz: unset()
- **Wielkość liter w nazwie zmiennej jest rozróżniana (w nazwach funkcji i słowach kluczowych nie**!).

イロメ イ部メイ ヨメイヨメー ヨ

## Zmienne II

• Referencje: & (od PHP4)

```
HP';<br>foo;<br>o jest $bar";<br>; //To jest PHP<br>; //To jest PHP<br>; //To jest PHP<br>nnejogranicza blok, w którym jest
<?php
$foo = 'PHP';$bar = &$bar = "To just $bar"echo $bar; //To jest
echo $foo; //To jest PHP
?>
```
- Zasięg zmiennej ogranicza blok, w którym jest zdefiniowana.
- **•** static zmienne statyczne (w ramach funkcji!!!)
- Zmienne jako nazwy zmiennych  $$$ { $$$ var}=5;

## Zmienne Globalne I

- **•** \$\_GLOBALS referencje do zmiennych globalnych, nazwa zmiennej  $=$  klucz
- $\circ$  \$ SERVER tworzone przez serwer http
- worzone przez serwer http<br>
OST zmienne dostarczone do skryp<br>
mienne dostarczone przez mecha<br>
zawiera informacje z get/post/cook<br>
nienne dostarczone przez przesłan<br>
nne środowiskowe, kontekst uruch<br>
nniżej 4.1 obowiązywały  $\bullet$  \$ GET \$ POST zmienne dostarczone do skryptu metoda GET lub POST
- \$ COOKIE zmienne dostarczone przez mechanizm COOKIES
- $\bullet$  \$ REQUEST zawiera informacje z get/post/cookie
- \$\_FILES zmienne dostarczone przez przesłanie plików
- $\bullet$  \$ ENV zmienne środowiskowe, kontekst uruchomienia skryptu
- $\bullet$  Dla wersji poniżej 4.1 obowiązywały nazwy zmiennych globalnych w formacie:  $$$ HTTP  $*$  VARS.
- <sup>2</sup> Dla PHP3 dane przekazywanem przez POST/GET były zmiennymi globalnymi.

K ロ ▶ K 御 ▶ K 君 ▶ K 君 ▶ ...

# Typy Danych I

PHP obsługuje osiem typów prostych.

- boolowski (boolean): True/False  $$foo = True:$
- siem typów prostych.<br>
oolean): True/False<br>
ue;<br>
vita (integer)<br>
pisane w notacji dziesiętnej, szesr<br>
0),<br>
noprzecinkowa (float)<br>
4; Sa = 1.2e3; Sa = 7E-10; **·** liczba całkowita (integer) mogą być zapisane w notacji dziesiętnej, szesnastkowej  $(0x)$  lub ósemkowej (0),
- liczba zmiennoprzecinkowa (float)

 $\text{sa} = 1.234$ ;  $\text{Sa} = 1.2e3$ ;  $\text{Sa} = 7E-10$ ;

# Typy Danych II

#### $\bullet$  łancuch znaków (string), ciąg bajtów echo 'przykładowy tekst';

· podwójne cudzysłowy, interpretacje większej ilości sekwencji cytowania dla znaków specjalnych.

echo "tab \t nowa\n";

*heredoc*

```
Weikadowy tekst';<br>
Yeikadowy tekst';<br>
Pecudzysłowy, interpretacje większej ili<br>
a dla znaków specjalnych.<br>
Eab \t nowa\n";<br>
<<<EOD<br>
ad łańcucha znaków,<br>
acego kilka linii,<br>
nego w składni heredoc.
\text{Sstr} = \text{<<EOD}Przykład łańcucha znaków,
zajmującego kilka linii,
zapisanego w składni heredoc.
EOD;
```
# Typy Danych III

```
)<br>
array (1,2,3,'cos' 5)<br>
lica[0];<br>
ay ( 1 =>'jeden',<br>
5 => 'piec',<br>
'trzy' => 3 );<br>
a[5];<br>
a['trzy'];
\bullet tablica (array)
   $tablica=array(1,2,3,'cos'
   echo $tablica[0];
   $inna=array ( 1 \Rightarrow 'jeden',
                                         piec',
                        'trzy' => 3 );
  echo $inna[5]
  echo $inna['trzy'];
· obiekt (object)
```
4 D F

# Typy Danych IV

- zasobów (resource) jest specjalną<br>cą odnośnik do zewnętrznego źróc<br>y zasobów są tworzone i wykorzys<br>nkcje (zobacz suplement z listą tyc<br>nz tym typów zasobów w dokumer<br>zasobów został wprowadzony w P<br>ść specjalna oznacza, że  $\bullet$  identyfikator zasobów (resource) jest specjalną zmienną, przechowującą odnośnik do zewnętrznego źródła zasobów. Identyfikatory zasobów są tworzone i wykorzystywane przez specjalne funkcje (zobacz suplement z listą tych funkcji i powiązanych z tym typów zasobów w dokumentacji PHP). Uwaga: Identyfikator zasobów został wprowadzony w PHP 4.
- NULL wartość specjalna oznacza, że zmienna nie przechowuje żadnej wartości. Uwaga: typ NULL został również wprowadzony w PHP 4

PHP ustala typ danych na podstawie kontekstu.

#### **Rzutowanie**

- (int), (integer) rzutowanie na int
- (bool), (boolean) rzutowanie na bool
- (float), (double), (real) rzutowanie na float
- (string) rzutowanie na string
- $\bullet$  (array) rzutowanie na array
- (object) rzutowanie na object
- (unset) rzutowanie na NULL

```
ean) - rzutowanie na bool<br>
Ile), (real) - rzutowanie na float<br>
towanie na string<br>
owanie na array<br>
towanie na NULL<br>
towanie na NULL<br>
(Sa) ; // double
\$a=3.34;echo gettype($a); // double
$b=(int)\echo gettype($b); // integer
echo $b; // 3
```
### Stałe I

katorem (nazwą) dla prostej warto:<br>wartość ta nie może się zmieniać<br>jątkami: \_\_FILE\_\_i\_\_LINE\_\_).<br>liana jest wielkość liter. Przyjęto, że<br>Mogą być jedynie typów prostych<br>4ASTER ', nczbik@cyf-kr.edu<br>TER; Stała jest identyfikatorem (nazwa) dla prostej wartości. Jak sama nazwa wskazuje, wartość ta nie może się zmieniać podczas działania skryptu (poza wyjątkami:  $FILE$  i  $LINE$ ). Domyślnie, przy stałych uwzględniana jest wielkość liter. Przyjeto, że stałe sa pisane **dużymi literami**. Mogą być jedynie typów prostych: integer, float, string, boolean.

define('WEB\_MASTER', nczbik@cyf-kr.edu.pl'); ... echo WEB\_MASTER;

### **Operatory**

- Arytmetyczne analogiczne do C: + /  $\star$  %
- Przypisania:  $= + = -$
- **•** Bitowe:  $\kappa$  |  $\sim$  ^  $\lt\lt$  >>
- =  $+= -=$ <br>  $\sim \wedge \ll \gg$ <br>
==  $==$  !=  $\ll \gg$  !==  $\ll = \ll \gg$ <br>
==='5'); (5===(int)'5');<br>
(expr) ? (expr1) : (expr2<br>
Ni/Dekrementacji: ++ --• Porównania: == === != <> !== <= < >= >  $(5 == 5)$ ;  $(5 == -7')$ ;  $(5 == -(int)5')$ ;  $(5 == '5x')$ ;  $(5 == '5x')$ ; Wykonania: ` `
- Warunkowe: (expr) ? (expr1) : (expr2);
- 
- Inkrementacji/Dekrementacji: ++ --
- Logiczne: and or xor ! && ||
- Konkatencja łańcuchów znaków:  $\cdot$  .  $=$
- $\bullet$  Łaczenie tablic:  $+$

#### **Operatory**

- Arytmetyczne analogiczne do C: + /  $\star$  %
- Przypisania:  $= + = -$
- **•** Bitowe:  $\kappa$  |  $\sim$  ^  $\lt\lt$  >>
- =  $+= -=$ <br>  $\sim \wedge \ll \gg$ <br>
==  $==$  !=  $\ll \gg$  !==  $\ll = \ll \gg$ <br>
==='5'); (5===(int)'5'); true false true<br>
==='5x');<br>
(expr) ? (expr1) : (expr2<br>
Ni/Dekrementacji: ++ --• Porównania: == ===  $!=$  <>  $!=$   $\leq$   $\leq$  =  $\leq$  >  $\leq$  >  $\leq$  > (5===5); (5==='5'); (5===(int)'5'); true false true  $(5 == '5x')$ ;  $(5 == '5x')$ ;
- Warunkowe: (expr) ? (expr1) : (expr2);
- Wykonania: ` `
- Inkrementacji/Dekrementacji: ++ --
- Logiczne: and or xor ! && ||
- Konkatencja łańcuchów znaków:  $\cdot$  .  $=$
- $\bullet$  Łaczenie tablic:  $+$

#### **Operatory**

- Arytmetyczne analogiczne do C: + /  $\star$  %
- Przypisania:  $= + = -$
- **•** Bitowe:  $\kappa$  |  $\sim$  ^  $\lt\lt$  >>
- =  $+= -=$ <br>  $\sim \wedge \ll \gg$ <br>
==  $==$  !=  $\ll \gg$  !==  $\ll = \ll \gg$ <br>
==='5'); (5===(int)'5'); true false true<br>
==='5x'); true false<br>
(expr) ? (expr1) : (expr2<br>
Ni/Dekrementacji: ++ --• Porównania: == ===  $!=$  <>  $!=$   $\leq$   $\leq$  =  $\leq$  >  $\leq$  >  $\leq$  > (5===5); (5==='5'); (5===(int)'5'); true false true  $(5 == 5x)$ ;  $(5 == -5x)$ ; true false
- Warunkowe: (expr) ? (expr1) : (expr2);
- Wykonania:
- Inkrementacji/Dekrementacji: ++ --
- Logiczne: and or xor ! && ||
- Konkatencja łańcuchów znaków:  $\cdot$  .  $=$
- $\bullet$  Łaczenie tablic:  $+$

# **Struktury Sterujace I**

#### • if elseif else

```
==4) echo 'prawda';
<?php
  if (2 \times 2 == 4) echo 'prawda';
?>
<?php
  if (2 \times 2 == 5)echo 'prawda'
  } else {
    echo 'fałsz';
  }
?>
```
∢ □ ▶ ⊣ *□* ₽

(する) イモト

## **Struktury Sterujace II**

```
enie) { //1 postać<br>i wyrażenie jest prawdziwe<br>enie) { //2 postać<br>i wyrażenie jest prawdziwe<br>i wyrażenie jest jest fałs
if (wyrażenie) { //1 postać
   // jeśli wyrażenie jest prawdziwe
}
if (wyrażenie) { //2 postać
   // jeśli wyrażenie jest prawdziwe
}
else {
   // jeśli wyrażenie jest jest fałszywe
}
```
4 0 8 4

## **Struktury Sterujace III**

```
eniel) { //3 postać<br>i wyrażeniel jest prawdziwyrażeniel) {<br>i wyrażeniel jest prawdziwyrażeniel jest prawdziwy<br>ywane jest jeśli wszystkie<br>enia są fałszywe
if (wyrażenie1) { //3 postać
   // jeśli wyrażenie1 jest prawdziwe
}
elseif (wyrażenie2) {
   // jeśli wyrażenie2 jest prawdziwe
}
else {
   //wykonywane jest jeśli wszystkie
   //wyrażenia są fałszywe
}
```
## **Struktury Sterujace IV**

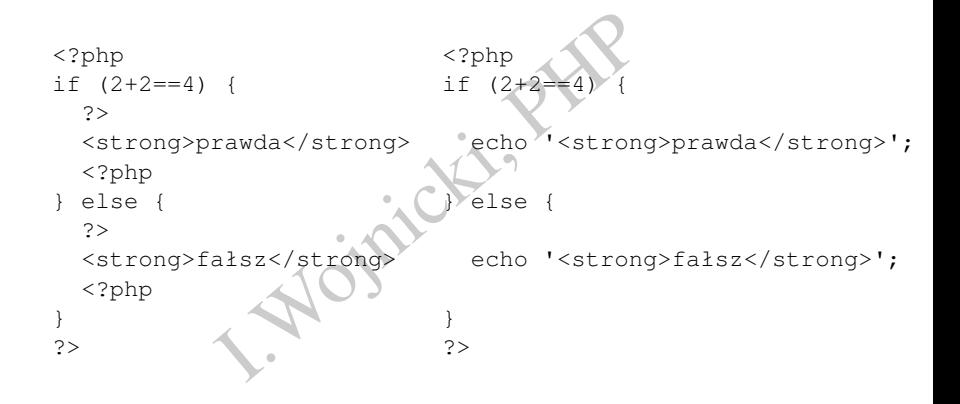

# **Struktury Sterujace V**

#### • switch, analogicznie do C

```
zmienna) {<br>RTOSC_1:<br>trukcje do wykonania...<br>RTOSC_2:<br>trukcje do wykonania...<br>RTOSC_n:<br>trukcje do wykonania...
switch ($zmienna) {
   case WARTOSC_1:
      //instrukcje do wykonania...
  break;
   case WARTOSC_2:
      //instrukcje do wykonania...
  break;
   case WARTOSC_n:
      //instrukcje do wykonania...
  break;
   default:
      //instrukcje do wykonania...
}
```
#### Struktury Sterujące VI

```
Wynik) {<br>areta':<br>'Wow, nieźle!';<br>ull':<br>Tylko tyle?';<br>oker':<br>?Rozbijesz bank!';
$wynik='kareta';
switch ($wynik) {
  case 'kareta':
     echo 'Wow, nieźle!';
  break;
  case 'full':
     echo 'Tylko tyle?
  break;
  case 'poker':
     echo 'Rozbijesz bank!';
  break;
  default:
     echo 'Nie masz nic ciekawego...';
}
```
# **Struktury Sterujące VII**

#### $\bullet$  for

```
JACJA; WARUNEK; OPERACJA)
 for (INICJACJA; WARUNEK; OPERACJA) {
    //blok instrukcji
  }
• while
 while (WARUNEK)
    // blok instrukcji
  }
do
 do {
    // blok instrukcji
  } while (WARUNEK);
```
 $\bullet$  break, continue, analogicznie jak w języku C.

#### **Struktury Sterujące VIII**

```
I.Wojnicki, PHP
$i=0;for ($i=1; $i<5; $i++) {
  $j+=$i;}
$j=0; $i=1;while (Si<5) {
  $j+=$i;$i++;}
$j=0; $i=1;do {
  $j+=$i;$i++;\} while (\$i<5);
```
目

メロトメ 御 トメ ミトメ ヨトー

## Struktury Sterujące IX

foreach, iteracja na elementach tablicy (od PHP4)

foreach(tablica as \$wartosc)

acja na elementach tablicy (od PHF<br>ablica as \$wartosc)<br>ablica as \$klucz => \$warto foreach(tablica as \$klucz => \$wartosc)

...

...

## **Struktury Sterujace X**

```
I.Wojnicki, PHP
$a=array(1=>'jeden', 'piec'=>5);
foreach ($a as $k => $w()echo $k.' '.$w."\n";
}
```
# **Struktury Sterujace XI**

#### $\bullet$  funkcje

```
nazwa ($arg1, $arg2)<br>ze kodu<br>$my_var; // opcjonalne<br>rw nazwie zmiennej jest rozróżnia<br><b>wach kluczowych nie!<br>nclude – wczytanie skryptu z inne<br>iepowodzenia include generuje (<br>ad krytyczny.
function nazwa ($arg1, $arg2)
      //wiersze kodu
      return $my_var; // opcjonalne
}
```
- **•** Wielkość liter w nazwie zmiennej jest rozróżniana, w nazwach **funkcji i słowach kluczowych nie**!
- require, include wczytanie skryptu z innego pliku, w przypadku niepowodzenia include generuje ostrzeżenie, require bład krytyczny.

```
include 'vars.php';
require 'A.php';
```
## Funkcje I

- Funkcji nie można przeciążać... bo zbyt ciężkie się zepsują.
- **Przekazywanie argumentów przez wartość.**

```
nożna przeciążać... bo zbyt ciężkie<br>nie argumentów przez wartość.<br>razydwa ($x)<br>$x*2;<br>dwa (5);<br>x2($x) { $x*=2; return $x;<br>a);<br>// 10
function razydwa($x) {
     return $x*2;
}
echo razydwa(5);
function r2(Sx) { Sx*=2; return Sx; }
\$a=5;echo r2($a); // 10
echo $a; // 5
```
## Funkcje II

Przekazywanie argumentów przez referencje:

```
nie argumentów przez referencje:<br>
ladny (& $string) {<br>
g = 'ładny ' , $string;<br>
hód';<br>
,<br>
// ładny samochód
function ladny(&$string)
     $string = 'ladny ' \ \sqrt$string;}
$x='samochód';
ladny($x);
echo $x; // ładny samochód
```
4 D F

# Funkcje III

• Wartości domyślne argumentów.

```
myślne argumentów.<br>
rob ($typ = 'cappucino') {<br>
"Robię kubek $typ.\n";<br>
);<br>
'herbaty');
function rob($typ = 'cappucino') {
     return "Robię kubek $typ.\n";
}
echo rob();
echo rob('herbaty
```
## Funkcje IV

#### Zwracanie referencji.

```
eferencji.<br>
&zwrocReferencje(){<br>
$zmienna=0;<br>
na++;<br>
$zmienna;<br>
ja=&zwrocReferencje();<br>
zwrocReferencje();<br>
tosc; //2<br>
erencja: //2
function &zwrocReferencje()
    static $zmienna=0;
    $zmienna++;
    return $zmienna;
}
$referencja=&zwrocReferencje();
$wartosc=zwrocReferencje();
echo $wartosc; // 2
echo $referencja; // 2
```
## Funkcje V

Nazwa funkcji jako zmienna.

```
Spigko zmienna.<br>
foo(){<br>
W foo()<br>\n";<br>
bar($arg = ''){<br>
W bar(); argumentem<br>
jest '$arg\.<br>\n";<br>
foo';
function foo(){
    echo "W foo() \text{br}\n";
}
function bar($arg = ')
    echo "W bar(); argumentem
              jest '$arq'.<br>\n";
}
$func = 'foo';
$func();
$func = 'bar':$func('test');
```
## Interakcje z Serwerem WWW I

#### **•** Formularze.

```
ion="foo.php" method="post<br>put type="text"<br>me="username"><br>>ype="submit"><br>?OST["username"] otrzyma wari<br>wnika.<br>alogicznie jak $_POST/$_GET, ws<br>tablicy $_COOKIE, funkcja setcoo
<form action="foo.php" method="post">
  Name:<input type="text"
                name="username"><br>
  <input type="submit">
</form>
```
zmienna \$ POST ["username"] otrzyma wartość wprowadzoną przez użytkownika.

• Cookies. Analogicznie jak  $\frac{1}{2}$  POST/ $\frac{1}{2}$  GET, wszystkie cookies sa  $przes$ lane w tablicy  $$$  COOKIE, funkcja setcookie() tworzy/modyfikuje wartości cookies (funkcja może być użyta jedynie zanim skrypt cokolwiek wygeneruje na wyjściu).

#### Łańcuchy znaków: Complex Syntax

```
[! \cos!]<br>
\{[! \cos!] \}<br>
\{[! \cos!] \}<br>
\{[ \cos] \}<br>
\{[ \cos] \}<br>
\{[ \cos] \}<br>
\{[ \cos!] \}<br>
\{[ \cos!] \}<br>
\{[ \cos!] \}<br>
\{[ \cos!] \}<br>
\{[ \cos!] \}<br>
\{[ \cos!] \}php > $a['cos']=5;
php > echo $a['cos'];
5
php > echo "$a['cos']";
PHP Parse error: syntax error, unexpected '' (T_ENCAPSED_A
php > echo "$a[cos]";
5
php > echo "{$a[cos]}";
PHP Notice: Use of undefined constant cos - assumed 'cos'
5
php > echo "{$a['cos']}";
5
php > echo "\S{a['cos']}'";
5
```
# Przykładowa Obsługa Formularza I

Dane klineta w polach formularza: DATA  $*$ Zakupione produkty: PROD  $*$ 

```
kty: PROD_*<br>
Ski@serwer.poczta.pl';<br>
Zamowienie';<br>
Zamowienie';<br>
Dwienie:\n\n";<br>
POST as $k => $v ) {<br>
Ap($k,'DATA_',5)){
<h+m\geq...
<body>
<?php
$to = 'kowalski@serwer.poczta.pl';
$subject = 'Zamowienie';
$body = "Zamowienie:\n\n";
foreach ( $ POST as $k \Rightarrow $v \rightarrow $if (!strncmp($k,'DATA_',5)){
      if (S_V := '') {
          $n=substr($k,5);
          $body=";\ \gamma \ {body}$f \nmid : $v \nmid n";
```
∢ ロ ▶ ∢ 御 ▶ ∢ 后 ▶ ∢ 后 ▶ │ 后

### Przykładowa Obsługa Formularza II

```
}
    }
                         What we say that the set of the set of the set of the set of the set of the set of the set of the set of the set of the set of the set of the set of the set of the set of the set of the set of the set of the set of the set
}
\boldsymbol{\delta}body="\boldsymbol{\delta}{body}\n";
foreach (\SigmaPOST as \xik => \Sigmav
    if (!strncmp($k,'PROD_',5)){
       if (S_V := '') {
           $n=substr($k,5);
            $body="${body}produkt: $n ilosc: $v \n";
        }
    }
}
$body="${}'\Razem do zaplaty:$_POST[TOTAL]";
if (mail($to, $subject, $body))
                                                                                                    つくへ
                                                                    4 0 8 4
```
### Przykładowa Obsługa Formularza III

```
{
?>
                 A złożenie zamówienia<br/>kty<br>
Mowienie nie zostało wysła<br>
.<br>
.
  < p >Dziękuję za złożenie zamówienia<br>
<?php
}
else {
?>
  < p >Błąd!!! Zamówienie nie zostało wysłane !!!
<?php
   }
?>
</body>
\langle/html>
                                                                      2Qヨメメ ヨメ
```
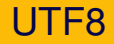

- Uwaga: łańcuchy znaków w PHP są ciągami bajtów.
- uchy znaków w PHP są ciągami bartunkcji do przetwarzania ciągów d<br>"ch: mb\_.<br>"abół ' ) ;<br>abół ' ) ;  $\bullet$  Istnieje zbiór funkcji do przetwarzania ciągów dla kodowań wielobajtowych: mb.

```
echo strlen('abół');
6
```

```
echo mb_strlen('abół');
4
```
<span id="page-46-1"></span><span id="page-46-0"></span>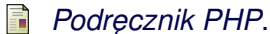

http://www.php.net/manual/.

**I. Wojnicki, PHP** 

重